MODULÜBERSICHT ELEKTRONISCHE BILANZ DEUTSCHLAND

# EBILANZ DE

Übermitteln Sie Ihre Bilanzdaten aus der WinLine FIBU mit nur wenigen Klicks elektronisch an das Finanzamt und kommen Sie damit den Anforderungen des deutschen Gesetzgebers nach.

Gemäß Einkommensteuergesetz sind alle Unternehmen ab 2014 verpflichtet, den Inhalt von Bilanz sowie Gewinn- und Verlustrechnung elektronisch an das Finanzamt zu übermitteln.

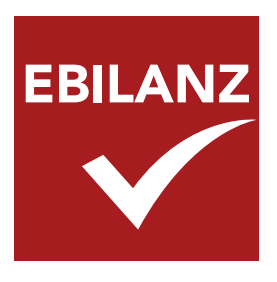

In unserem Programm für die Finanzbuchhaltung WinLine FIBU ist diese Anforderung des Bundesfinanzministeriums mit dem Erweiterungsmodul WinLine EBILANZ DE umgesetzt.

### Geprüfte Sicherheit

Mit dem Modul WinLine EBILANZ DE stehen Ihnen die Standard-BMF-Taxonomien für Einzelunternehmen, Körper-

schaften und Personengesellschaften zur Verfügung. Die Software ist dynamisch programmiert, um Änderungen in der Taxonomie zur Laufzeit in die Software zu importieren - ohne Datenverlust!

Die im Programm implementierten Verfahren werden kontinuierlich von Wirtschaftsprüfern nach der Richtlinie IDW PS 880 kontrolliert und geprüft.

# Vorteil I: Doppelte Kostenreduzierung

Sie erstellen die elektronische Bilanz in nur wenigen Schritten eigenhändig in Ihrem Unternehmen und reduzieren damit externe Kosten. Nutzen Sie die aufbereiteten E-Bilanz-Daten für die Offenlegung beim Elektronischen Bundesanzeiger.

### Vorteil II: Zeitersparnis

Sie erstellen Ihre elektronische Bilanz eigenhändig. Schnelle Bearbeitungszeiten und weniger Rückfragen des Finanzamtes sind das positive Resultat.

### Vorteil III: Optimaler Überblick

Sie haben jederzeit Zugriff auf die eingegebenen Daten und können somit individuelle und auf Ihr Unternehmen abgestimmte Auswertungen vornehmen.

# Das WinLine EBILANZ DE-

Modul kann noch mehr als nur Ihre Bilanzdaten elektronisch an das Finanzamt zu übermitteln. Hier einige ausgewählte elementare Funktionen im Überblick:

- + Abbildung Stammdaten (GCD) & Jahres abschluss (GAAP)
- + Erstellen einer Überleitungsrechnung
- + Salden auf Taxonomiepositionen aufteilen
- + Summen-Kontrolle
- + Live-Reporting
- + Validierung und Versand als XBRL über ELSTER
- + Sendeprotokolle
- + Meldung an Bundesanzeiger
- + webfähig über Internet bedienbar

Mehr Informationen zur EBILANZ DE - Elektronische Bilanz finden Sie unter: www.mesonic.com, oder einfach QR-Code einscannen:

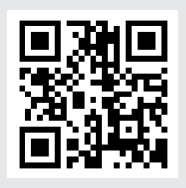

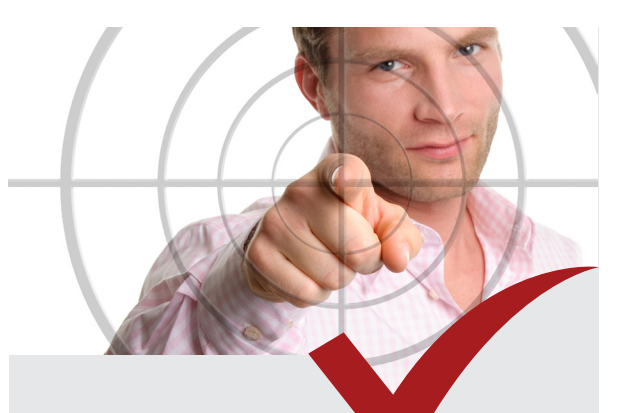

mit sicherheit ein gewinn

# ELEKTRONISCHE BILANZ DEUTSCHLAND

Die Übermittlung Ihrer elektronischen Bilanz ist ohne großen Aufwand möglich. Wir zeigen Ihnen, wie einfach das geht.

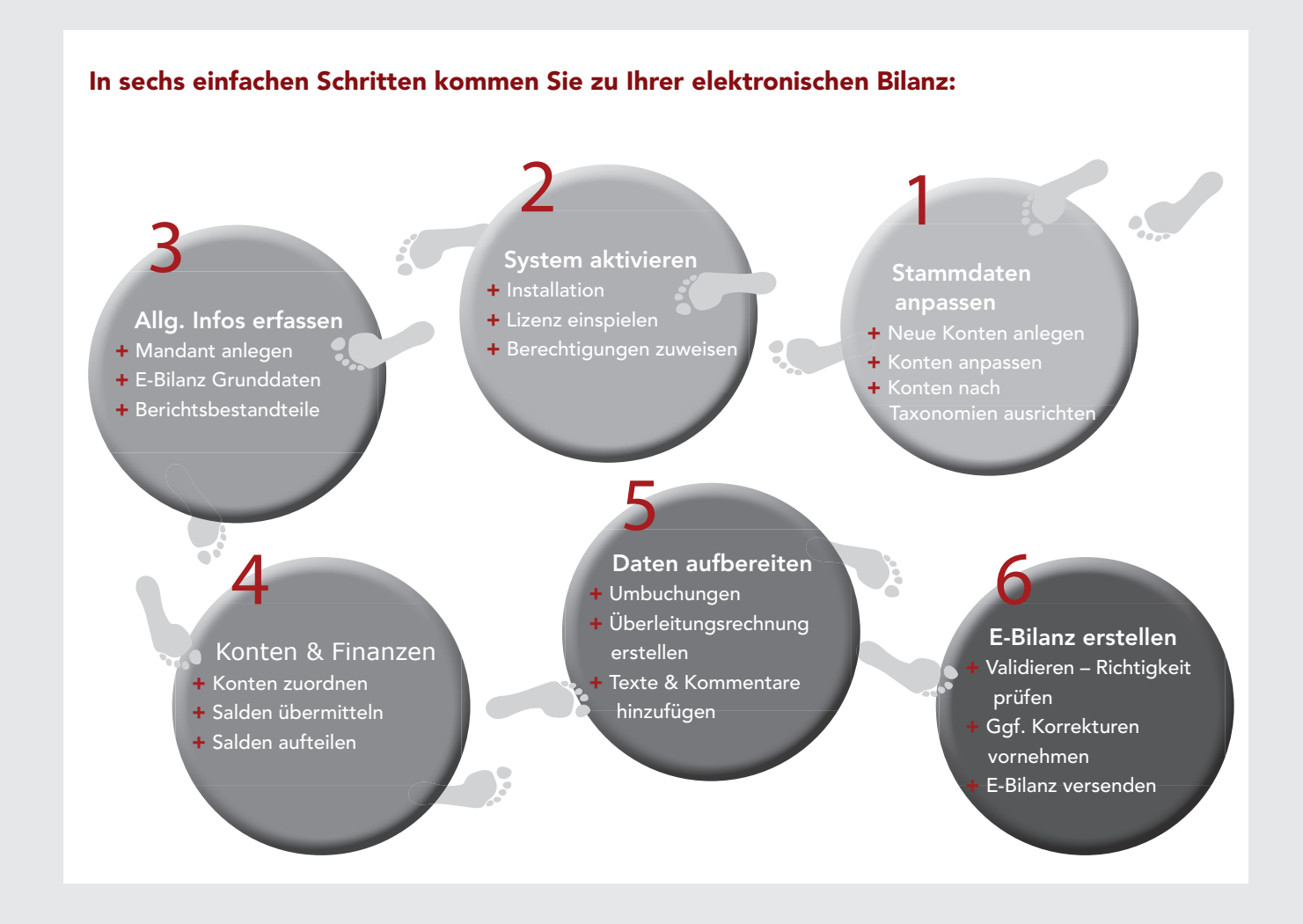

### Österreich

mesonic datenverarbeitung gmbh 3001 Mauerbach/Wien, Herzog-Friedrich-Platz 1 Tel. +43-(0)1-970 30-0, Fax +43-(0)1-970 30-75 www.mesonic.com

### Deutschland

mesonic software gmbh 27383 Scheeßel, Hirschberger Straße 18 Tel.: +49-(0)4263-9390-0, Fax: +49-(0)4263-8626 info@mesonic.com

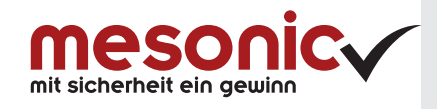